УДК 523.68

## ПРОГРАММНОЕ ОБЕСПЕЧЕНИЕ ДЛЯ ФОТОМЕТРИЧЕСКОЙ ОБРАБОТКИ МЕТЕОРНЫХ ТВ РЕГИСТРАЦИЙ<sup>1</sup> Багров А. В.<sup>2</sup>, Бондаренко М. А.<sup>3</sup>, Леонов В. А.<sup>4</sup>

## THE SOFTWARE FOR PHOTOMETRIC PROCESSING METEOR TV-REGISTRATION

Bagrov A. V., Bondarenko M. A., Leonov V. A.

Application of modern TV-cameras for meteors registrations has allowed observers to collect huge observational material. The essential part of this data wasn't processed properly as photometrical observations. The reason for that is explained by absence of the special software, which allows operatively and with high accuracy calculating for required characteristics of meteors, as well as in absence of uniform standards of the received observations. It concerns essentially to the meteor brightness.

Keywords: meteor, meteoroid, meteor brightness, meteor TV-observations.

традиционно оценивается по его максимальной яркости, тождественно равной яркости звезды, звездная величина которой известна. Подобная система оценок изначально использовалась в визуальных и фотографических наблюдениях, а с внедрением телевизионной техники — в телевизионных наблюдениях метеоров. При этом использование такого подхода в наблюдениях метеоров приводит к большим систематическим ошибкам, вызванным различными факторами [1].

Проведенное в работе [2] исследование энергетической яркости метеора в зависимости от его угловой скорости, дальности до объекта и параметров наблюдательной аппаратуры показало, что равный отклик от звезды и метеора в элементе разрешения его трека связывает их яркости через коэффициент  $K = \omega_m F t_*/q$ , где  $q$  — размер элемента разрешения, F — фокусное расстояние объектива,  $t_*$  — время экспозиции, а  $\omega_m$  — угловая скорость метеора. Параметры  $q, F, t_*$  являются параметрами регистрирующего фото-

В метеорной астрономии яркость метеора приемного устройства, а  $\omega_m$  — индивидуальным параметром метеора.

> Этот коэффициент одинаков для одного и того же метеора при визуальных наблюдениях разными наблюдателями, но при телевизионных наблюдениях существенно различается для разных камер. Поэтому для корректного определения яркости каждого метеора необходимо использовать данный коэффициент перехода, что позволит получать фотометрическую оценку регистрируемых метеоров, проводимых разными наблюдателями на разной телевизионной технике, к одному стандарту.

> В соответствии с описанным в [2] подходом было разработано программное обеспечение Meteors Magnitude 2.0 для проведения фотометрической обработки телевизионных метеорных регистраций. Алгоритм работы программы следующий. Программа открывает кадр с метеорным треком или серию кадров, записанных в одном из общепринятых графических форматах (\*.bmp, \*.jpg, \*.jpeg, \*.fits) и производит анализ шумов

<sup>&</sup>lt;sup>1</sup>Работа выполнена при поддержке грантов РФФИ (11-02-00203, 12-02-31067) и Программы № 22 фундаментальных исследований Президиума РАН «Фундаментальные проблемы исследований и освоения Солнечной системы».

<sup>2</sup>Багров Александр Викторович, д-р физ.-мат. наук, ведущий научный сотрудник отдела исследования солнечной системы Института астрономии РАН; e-mail: abagrov@inasan.ru.

 ${}^{3}$ Бондаренко Максим Андреевич, аспирант факультета вычислительной математики и кибернетики Московского государственного университета им. М. В. Ломоносова; e-mail: max.bond@bk.ru.

<sup>4</sup>Леонов Владислав Александрович, канд. физ.-мат. наук, научный сотрудник отдела исследования солнечной системы Института астрономии РАН; e-mail: leonov@inasan.ru.

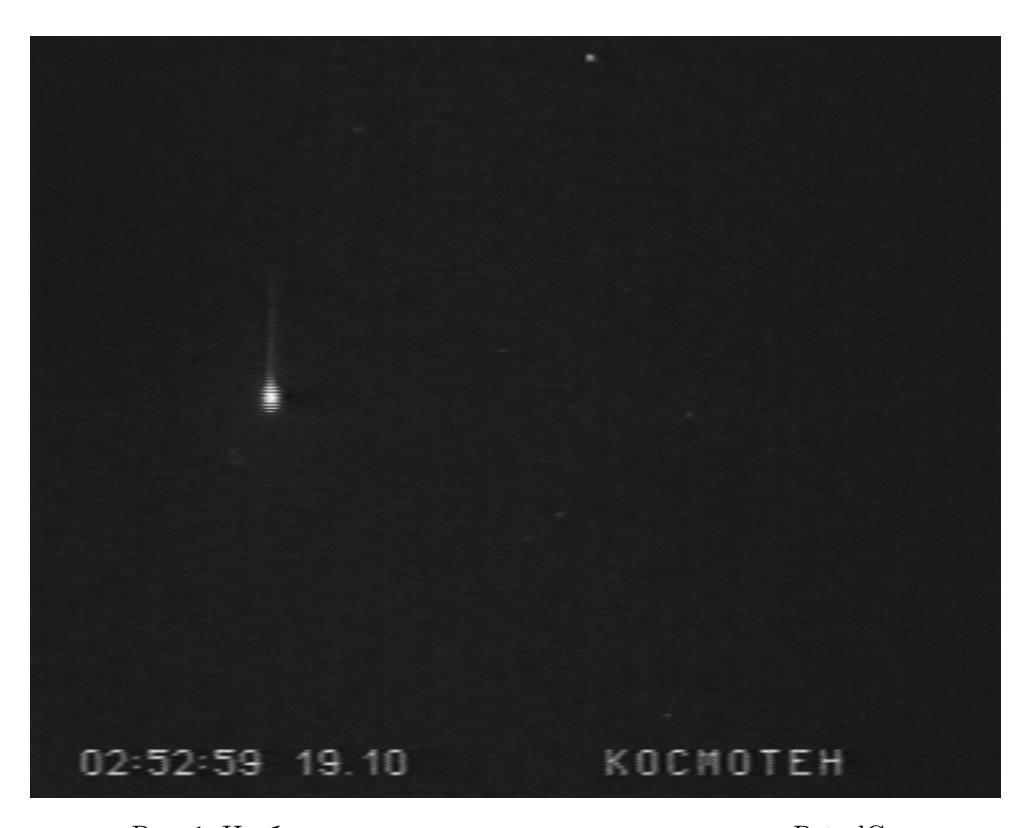

Рис. 1. Изображение метеора, полученного на камере PatrolCa

в кадрах серии. Далее автоматически анализируются события, имеющие яркость выше установленного оператором превышения сигнала над шумом, представляющие собой связные области.

Если статическое изображение, получаемое с камеры, имеет высокий уровень шумов (рис. 1), то к ним применяется предобработка в виде медианной фильтрации с ромбическим окном 3×3 или 5×5. Применение ромбического окна по сравнению с классическим квадратным позволяет более эффективно производить фильтрацию (рис. 2), выбирая отсчет на ромбической сетке, что соответствует более оптимальной дискретизации изображения [3].

Из сравнения кадра с изображением метеора и кадра без метеора проводится обнаружение и «оконтуривание» изображения метеора. В пределах выделенного контура производится измерение полного светового сигнала для обоих кадров, что при вычитании дает возможность определить сигнал от метеора.

Оператор для калибровки кадра выделяет звезды стандарта и вводит известные из рабочего каталога<sup>5</sup> значения их яркостей.

На их основе программа строит калибровочную зависимость «сигнал–яркость» и производит вычисление полной яркости измеряемого объекта в каждом кадре.

Для выбора порога бинаризации (порога разграничения сигнала от объекта и фона) исходного монохромного изображения, который соответствует сегментации звезд и метеоров, применяется анализ его гистограммы [1]. Пример такой гистограммы, соответствующей изображению на рис. 1, представлен на рис. 3.

Данная гистограмма показывает зависимость числа пикселей изображения от яркости пикселя (в данном примере в диапазоне от 0 до 255). Как следует из рис. 3, все пиксели, лежащие слева от гистограммного максимума, выдают сигнал ниже предела порога чувствительности камеры, с помощью которой было получено рассматриваемое изображение. Это объясняется тем обстоятельством, что в кадре (рис. 1) фоновый сигнал определяется как шумами камеры, так и неразличимыми слабыми звездами фона. Поэтому для данного вида изображений порогом чувствительности камеры будет порог яркости, соответствующий максимуму

 $5A$ ркости звезд в рабочем каталоге определены в полосе чувствительности телевизионной камеры.

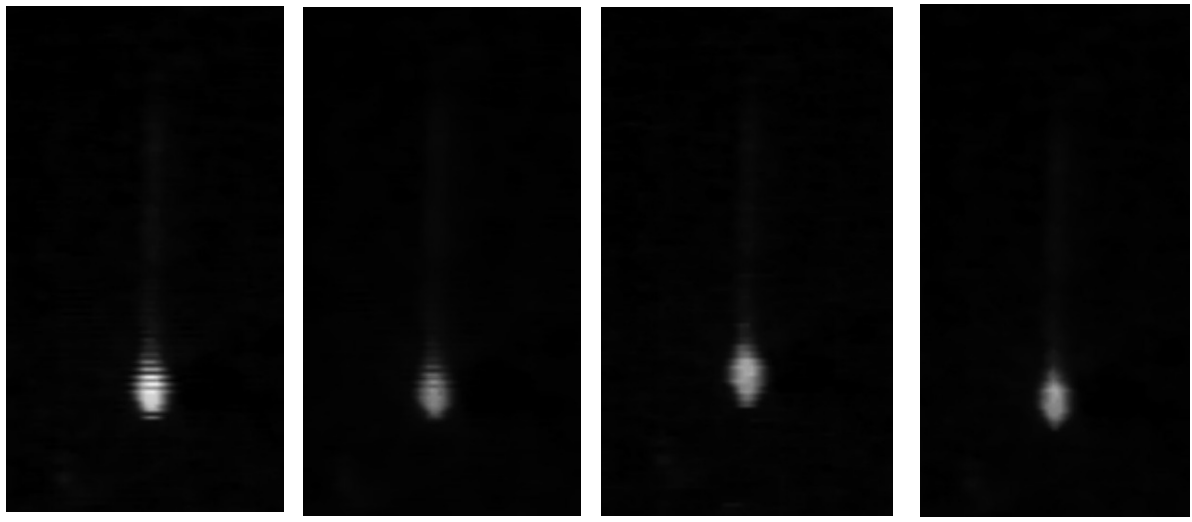

Исходное изображение с шумом (горизонт. полосы)

## окном 5×5

окном 3×3

Фильтр с квадратным Фильтр с ромбическим Фильтр с ромбическим окном 5×5

Рис. 2. Пример обработки кадра с метеором различными видами медианной фильтрации

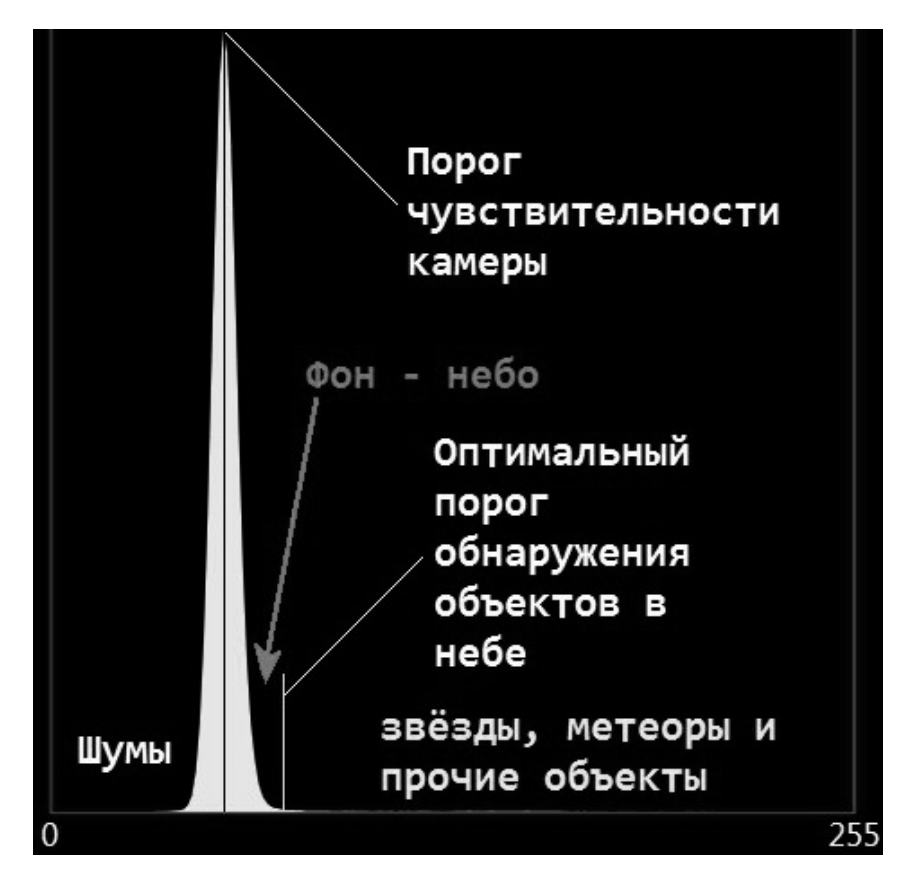

Рис. 3. Гистограмма для 8-битного изображения

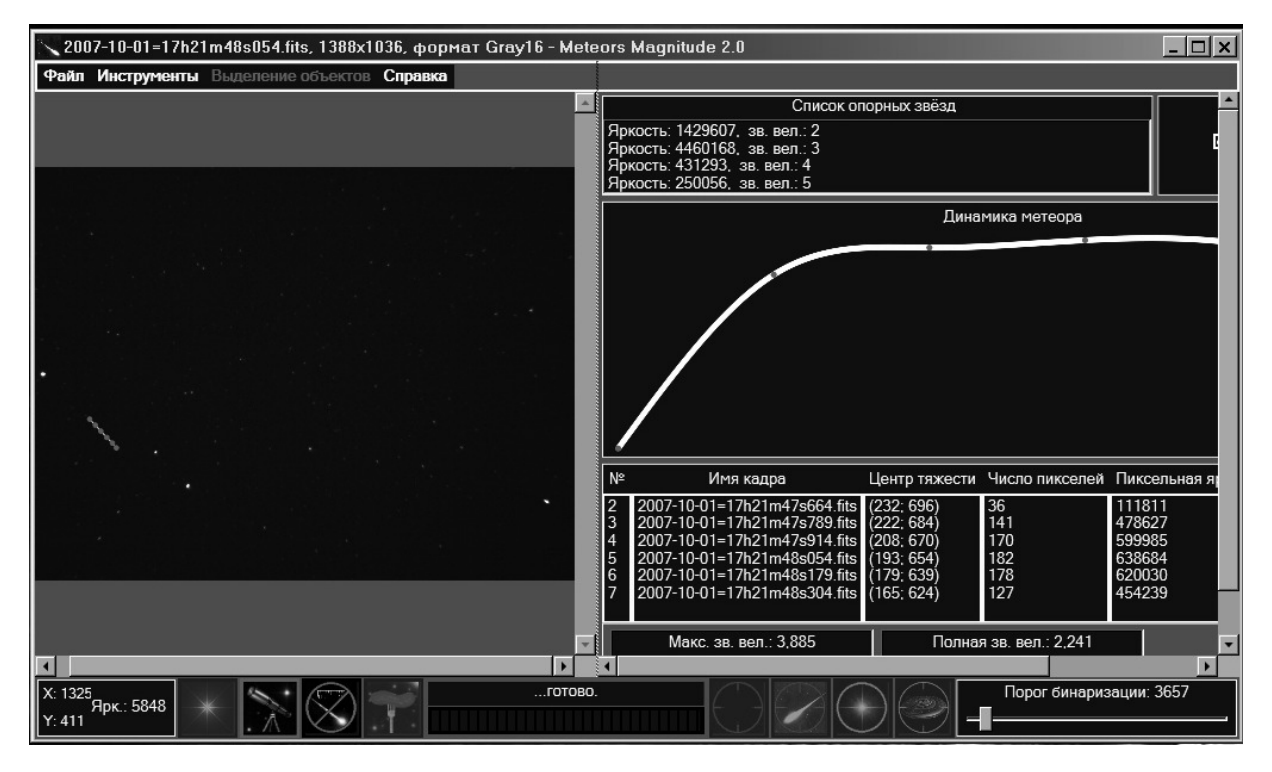

Рис. 4. Окно программы Meteors Magnitude 2.0 с результатами вычислений.

гистограммы изображения, а оптимальным порогом обнаружения звезд и метеоров будет порог яркости, соответствующий максимуму гистограммы изображения  $*+3\sigma$  от распределения яркостей пикселей фона.

Если выбирается меньший по значению порог, то метод будет распознавать фоновые или шумовые составляющие изображения как выделяемые программой объекты, в то время как выбор существенно более высокого по значению порога не позволит выделить слабые объекты. Следует отметить, что для всего рассматриваемого класса изображений гистограммы имеют вид, обозначенный именно на рис. 3, поэтому для решения задачи сегментации звезд и метеоров данный подход носит универсальный характер.

Вычисление звездных величин в кадре производится на основании данных о суммарной пиксельной яркости объектов, что соответствует полным «светимостям» объектов, вычисляемых по формуле

$$
N_2 = N_1 + 2, 5 \cdot \log_{10} \left( \frac{L_1}{L_2} \right),
$$

где  $N_{1,2}$  — звездные величины объектов, а  $L_{1,2}$  – их суммарные пиксельные яркости (светимости).

По каждому «эталонному» объекту (калибровочной звезде), для которого пользователем задавались звездные величины, вычисляются звездные величины всех измеряемых объектов. Повышение точности измеряемых величин может быть осуществлено увеличением количества звезд поля с калибровочными яркостями.

Результаты проведенных программой вычислений сохраняются в таблице значений (рис. 4), включающей покадровые яркости метеора и его полную яркость в форме, и допускающей проведение последующих редукций с учетом коэффициента К.

В результате программа Meteors Magnitude 2.0 имеет следующие основные возможности:

1. Вычисление линамики метеора в серии кадров: звездная величина, координаты центра тяжести в каждом кадре.

2. Инструмент «экранный телескоп» для увеличения/уменьшения области просмотра выбранного кадра.

3. Настройка порога обнаружения объектов и исключения фиктивных регистраций метеоров, что позволяет проводить измерения для очень слабых метеоров.

4. Работа с файлами точечных рисунков форматов \*.bmp, \*.jpg, \*.jpeg, а также поддержка формата представления астрономических данных \*.fits (Flexible Image Transport System) [4].

5. Возможность сохранения списка опорных звезд для последующего использования.

6. Автоматическое обнаружение метеоров с использованием разности текущего кадра с моментом времени до пролета метеора и после, запоминание объектов с помощью алгоритма закраски связной области. То же для ручного режима.

7. Выбор порога обнаружения объектов по гистограмме изображения с определением порога чувствительности камеры в терминах уровня яркости монохромного изображения.

8. Возможность гистограммной коррекции текущего снимка для лучшего восприятия его оператором.

Наглядный вывод результатов анализа: график динамики звездной величины метеора с интерполяцией кубическими сплайнами промежуточных значений, трек метеора

с возможностью интерактивного исключения фиктивных точек для корректировки пользователем результатов автоматического анализа трека.

## Литература

- 1. Гонсалес Р., Вудс Р. Цифровая обработка изображений. М.: Техносфера, 2005. 1104 с.
- 2. Bagrov A. V., Leonov V. A. On the standardization of photometric results of meteor registrations processing // Abstr. book of the Intern. Conf. "Meteoroids-2013". Poznań, 2013. P. 69.
- 3. Бородянский А. А. Оптимальная дискретизация движущихся изображений // Электросвязь. 1983. №3. С. 35–39.
- 4. Документация стандарта FITS. [URL]: http://fits.gsfc.nasa.gov

Ключевые слова: метеор, яркость метеора, фотометрия метеора, телевизионные наблюдения метеоров.

Статья поступила 13 ноября 2013 г.

c Багров А. В., Бондаренко М. А., Леонов В. А., 2013

Институт астрономии РАН, г. Москва

Московский государственный университет им. М. В. Ломоносова, г. Москва